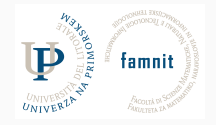

# **5.2 - Classes**

## Data Science Practicum 2021/22, Lesson 5.2

Marko Tkalčič

Univerza na Primorskem

<span id="page-1-0"></span>[Classes](#page-1-0)

[Classes Exercises](#page-11-0)

[Assignment](#page-18-0)

• You can create your own classes in Python

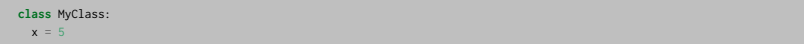

• You can create your own classes in Python

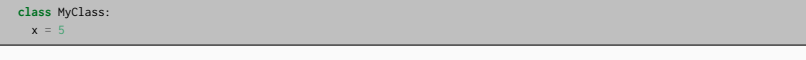

p1 = MyClass() print(p1.x)

## **The \_\_init\_\_() Function**

• All classes have a function called \_\_init\_\_(), which is always executed when the class is being initiated.

```
class Person:
   def __init__(self, name, age):
        self.name = name
        self, age = agep1 = Person("John", 36)print(p1.name)
print(p1.age)
```
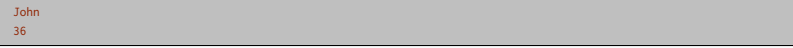

• what is self?

## **The \_\_init\_\_() Function**

• the self variable represents the instance of the object itself. Most object-oriented languages pass this as a hidden parameter to the methods defined on an object; Python does not. You have to declare it explicitly.

```
class A(object):
   def __init__(self):
       self.x = 'Hello'
   def method_a(self, foo):
       print(self.x + ' ' + foo)
```
• When you create an instance of the A class and call its methods, it will be passed automatically,

 $a = A()$  # We do not pass any argument to the \_\_init\_\_ method a.method\_a('Sailor!') # We only pass a single argument

## **Methods**

```
class Person:
 def __init__(self, name, age):
   self.name = name
   self.age = age
 def myfunc(self):
   print("Hello my name is " + self.name)
p1 = Person("John", 36)
p1.myfunc()
```
## **Inheritance**

- a class that inherits properties of another class
	- a Student is a kind of Person

**public class** Student **extends** Person

**class** Student(Person):

...

### **Inheritance**

- a class that inherits properties of another class
	- a Student is a kind of Person

```
public class Student extends Person
```
**class** Student(Person):

- ...
- a method can be overridden

```
class Parent: # define parent class
  def myMethod(self):
     print('Calling parent method')
class Child(Parent): # define child class
  def myMethod(self):
     print('Calling child method')
c = Child() # instance of child
c.myMethod() # child calls overridden method
```
# **Overriding \_\_init\_\_()**

• The child's \_\_init\_\_() function overrides the inheritance of the parent's \_\_init\_\_() function.

**class** Student(Person): **def** \_\_init\_\_(self, fname, lname): Person.\_\_init\_\_(self, fname, lname)

## **Naming Conventions**

- Class names should be in Upper Case (Camel Case)
- Built-in classes, on the other hand, are usually in lowercase
- Method names should be in lowercase
- Multi-word method names should be separated by underscore
- Example:
	- Classes: MyNewClass, Account, Person, NewCar
	- Methods: get\_data(), print\_price(), add\_name(), turn\_on\_engine()

<span id="page-11-0"></span>

[Classes Exercises](#page-11-0)

[Assignment](#page-18-0)

### **Exercise**

- write a class
	- two variables : x,y
	- init method that instantiates x and y using parameters
- instantiate
- $\bullet$  print the values of the  $\times$  and  $\times$  variables

### **Exercise**

- write a class
	- $\bullet$  two variables :  $x,y$
	- $\blacksquare$  init method that instantiates  $\times$  and  $\times$  using parameters
- instantiate
- $\bullet$  print the values of the  $\times$  and  $\times$  variables

```
class FourthClass:
    x=1v=1def __init__(self,x,y):
       self.x = xself.y = ya = FourthClass(5, 6)print(a.x, a.y)
```
• Write a Python class named Rectangle constructed by a length and width and a method which will compute the area of a rectangle.

### **Exercise**

• Write a Python class named Rectangle constructed by a length and width and a method which will compute the area of a rectangle.

```
class Rectangle():
   def __init__(self, l, w):
        self.length = l
        self. width = wdef rectangle_area(self):
        return self.length*self.width
newRectangle = Rectangle(12, 10)
print(newRectangle.rectangle_area())
```
• write a class that instantiates a 2D list with the init method

 $a = TwoDList(5,6)$ 

• populate the list with random integer values from 1 to 20

```
import random
random.randint(1,20)
list_2d = [[foo for i in range(m)] for j in range(n)]
```
- write a method that, given the parameters a and b counts and returns:
	- less than a
	- between a and b
	- more than b
- print the return values

#### **Exercise**

```
import random
class TwoDList:
    rows = 0cols = 0list 2d = \lceil]
    def __init__(self,c,r):
        self.list_2d = [[random.randint(1,20) for i in range(r)] for j in range(c)]
        self.rows = rself.close = cdef count(self,a,b):
        hi=0
       mid=0
        10=0for i in range(self.rows):
            for j in range(self.cols):
               if self.list_2d[j][i] <a:
                    10+1elif self.list_2d[j][i] <b:
                    mid+=1else:
                    hi+=1
        return [lo,mid,hi]
a = TwoDList(5, 6)print(a.count(5,10))
```
<span id="page-18-0"></span>

[Classes Exercises](#page-11-0)

[Assignment](#page-18-0)

Marko Tkalčič, DP-202122-052 15/17

### **Assignment**

Create a Bus child class that inherits from the Vehicle class. The default fare charge of any vehicle is seating capacity \* 100. If Vehicle is Bus instance, we need to add an extra 10% on full fare as a maintenance charge. So total fare for bus instance will become the final amount  $=$  total fare  $+ 10\%$  of the total fare.

Note: The bus seating capacity is 50. so the final fare amount should be 5550. You need to override the fare() method of a Vehicle class in Bus class.

Use the following code for your parent Vehicle class. We need to access the parent class from inside a method of a child class.

```
class Vehicle:
   def __init__(self, name, mileage, capacity):
        self.name = name
       self.mileage = mileage
       self.capacity = capacity
   def fare(self):
       return self.capacity * 100
class Bus(Vehicle):
   pass
School_bus = Bus("School Volvo", 12, 50)
print("Total Bus fare is:", School_bus.fare())
```
Part of the material has been taken from the following sources. The usage of the referenced copyrighted work is in line with fair use since it is for nonprofit educational purposes.

- https://realpython.com/python-namespaces-scope/
- https://www.tutorialspoint.com/python/python\_functions.htm
- https://www.w3schools.com/python/python functions.asp
- https://pynative.com/python-functions-exercise-with-solutions/
- https://www.w3schools.com/python/python\_classes.asp
- https://stackoverflow.com/questions/625083/what-init-and-self-do-on-python